## 入 札 公 告

次のとおり一般競争入札に付します。

令和4年1月26日

分任支出負担行為担当官

近畿地方整備局舞鶴港湾事務所長 川端 俊也

#### 1 調達内容

- (1) 購入等件名及び数量 港湾業務艇「きのかぜ」運航 一式
- (2) 調達案件の仕様等 本業務は、発注者所有の港湾業務艇「きのかぜ」を舞鶴港及びその周辺海域の港 湾工事に係る工事監督等に就役させるため、受注者による運航を行うものであ る。
- (3) 履行期間 契約締結の日から令和5年3月31日まで
- (4) 履行場所

舞鶴港及びその周辺海域の発注者が指定する場所

- (5) 入札方法
	- ① 入札金額は、「運航 1日当たり」の金額を記載すること。
	- ② 落札決定に当たっては、入札書に記載された金額に当該金額の100分の10に相当す る額を加算した金額(当該金額に1円未満の端数があるときは、その端数金額を 切り捨てた金額)をもって落札価格とするので、入札者は、消費税及び地方消費 税にかかる課税事業者であるか免税事業者であるかを問わず、見積もった契約希 望金額の110分の100に相当する金額を入札書に記載すること。
	- ③ 「運航 1日当たり」の金額以外の項目に係る金額については予算決算及び会計 令(昭和22年4月30日勅令第165号)第79条の規定に基づいて作成された予定価格 の制限の範囲内で、最低の価格をもって有効な入札を行った落札予定者と見積合 わせを行う。
- (6) 電子調達システムの利用

本案件は、競争参加資格確認に必要な書類(証明書等審査申請書、以下「申請 書」という。)の提出、入札を電子調達システムで行う対象案件である。なお、 電子調達システムによりがたい場合は、紙入札方式参加願を提出するものとす る。

(7) 本業務にかかる開札は、落札決定を保留した上で行うものであり、落札決定及び契約 締結は令和4年度の予算が成立し予算示達がなされていることを条件に行うもので、 令和4年4月1日を予定している。なお、当該業務にかかる令和4年度予算成立が4 月2日以降となった場合は、予算成立日とする。また、暫定予算となった場合、予算 措置が全額計上されているときは全額の契約とするが、全額計上されていないときは 全体の契約期間に対する暫定予算の期間分のみの契約とし、本予算成立後は全体の契 約期間に相当する契約に自動的に移行する。

### 2 競争参加資格

- (1) 予算決算及び会計令(昭和22年4月30日勅令第165号)(以下「予決令」という。) 第70条及び第71条の規定に該当しない者であること。
- (2) 令和4・5・6年度国土交通省競争参加資格(全省庁統一資格)「役務の提供等」の 競争参加資格審査申請書を提出し、受理されていること(別添参照)。ただし、令和 4年4月1日までに、上記の競争参加資格(全省庁統一資格)「役務の提供等」の

A、B、C又はD等級に格付けされた近畿地域の競争参加資格の決定を受けていなけ ればならない。なお、決定を受けていない場合は、当該業務の入札は競争に参加する 資格を有しない者のした入札に該当し、入札は無効とする。

 また、有資格者が「会社更生法(平成14年12月13日法律第154号)に基づく更生手 続開始の決定を受けた者」又は「民事再生法(平成11年12月22日法律第225号)に基 づく再生手続開始の決定を受けた者」に該当した場合は、次に掲げる書類を提出して いること。

- ① 更生手続開始決定書又は再生手続開始決定書(写しでも可)
- ② 許可決定に伴い定款、役員等に変更があった場合にはそれを証明する書類(写し でも可)
- (3) 予決令第73条の規定に基づき、分任支出負担行為担当官が定める資格を有する者であ ること。
- (4)電子調達システムによる場合は、電子認証 (ⅠCカード) を取得していること。
- (5) 申請書の提出期限の日から開札の時までの期間に、近畿地方整備局から指名停止を受 けていない者であること。
- (6) 会社更生法に基づき更生手続き開始の申立てがなされている者又は民事再生法に基づ き再生手続き開始の申立てがなされている者でないこと(上記(2)の書類を提出した 者を除く。)。
- (7) 上記(2)の資格を有しない者で入札に参加しようとする者は、開札の時までに当該資 格の決定を受け、かつ競争参加資格の確認を受けた場合は入札に参加することができ る。 また、令和4・5・6年度の国土交通省競争参加資格(全省庁統一資格)について

は、[競争参加者の資格に関する公示」(令和3年3月31日付官報)に記載されてい る時期及び場所で申請を受け付ける。

- (8) 入札に参加しようとする者の間に資本関係又は人的関係がないこと。
- (9) 警察当局から、暴力団員が実質的に経営を支配する者又はこれに準ずるものとして、 国土交通省が行う公共事業等からの排除要請があり、当該状態が継続している者でな いこと。
- (10) 入札説明書の交付を3(3)により直接入手した者であること。

### 3 入札書の提出場所等

- (1) 入札書の提出場所、契約条項を示す場所、入札説明書の交付場所及び問い合わせ先 〒624-0946 京都府舞鶴市字下福井910番地 近畿地方整備局 舞鶴港湾事務所 総務課 電話 0773-75-0844
- (2) 電子調達システムのURL及び問い合わせ先
	- 電子調達システム

- 上記(1)の問い合わせ先と同じ。
- (3) 入札説明書の交付期間及び交付方法

 電子調達システムから入手すること。また、上記(1)の交付場所にて無償で直接 交付する。なお、郵送等による交付も行うが、この場合の送料等については、交 付希望者の負担とする(ただし、行政機関の休日に関する法律(昭和63年法律第 令和4年1月26日から令和4年3月2日まで

91号)第1条に定める行政機関の休日を除く。)。

 電子調達システムから入手すること。また、上記(1)の交付場所にて無償で直接 なお、上記(1)の交付場所にて交付希望の場合は問い合わせ先まで事前に連絡す ること。

- (4) 電子調達システムによる申請書及び紙入札方式による申請書の受領期限 令和4年2月10日 16時00分
- (5) 電子調達システムによる入札書及び紙入札方式による入札書の受領期限 令和4年3月2日 16時00分
- (6) 開札の日時及び場所 京都府舞鶴市字下福井910番地 令和4年3月3日 9時30分

https://www.nyusatsu.geps.go.jp/OMP/Accepter/

近畿地方整備局 舞鶴港湾事務所

### 4 その他

- (1) 契約の手続きにおいて使用する言語及び通貨 日本語及び日本国通貨に限る。
- (2) 入札保証金及び契約保証金 免除
- (3) 入札者に要求される事項
	- ① 紙入札方式により参加を希望する者は、必要な申請書を上記3(4)に定める受領期 限までに上記3(1)に示す場所に提出しなければならない。
	- ② 電子調達システムによる参加を希望する者は、上記3(4)に定める受領期限までに なお、①、②いずれの場合も、開札日の前日までの間において必要な申請書の内容 申請書を上記3(2)に示すURLに提出しなければならない。

に関する契約担当官等からの照会があった場合には、説明しなければならない。

- (4) 入札の無効 本公告に示した競争参加資格のない者のした入札、申請書に虚偽の記載 をした者のした入札及び入札に関する条件に違反した入札は無効とする。
- (5) 契約書の作成の要否 要
- (6) 落札者の決定方法 予決令第79条の規定に基づいて作成された予定価格の制限の範囲 内で、最低価格をもって有効な入札を行った者を落札者とする。ただし、落札者とな るべき者の入札価格によっては、その者により当該契約の内容に適合した履行がされ ないおそれがあると認められるとき、又はその者と契約を締結することが公正な取引 の秩序を乱すこととなるおそれがあって著しく不適当であると認められるときは、予 定価格の制限の範囲内の価格をもって入札した他の者のうち最低価格をもって入札し た者を落札者とすることがある。
- (7) 手続きにおける交渉の有無 無
- (8) その他 詳細は入札説明書による。

# 令和4年度予算成立案件に係る一般競争(指名競争)参加資格の申 請及び受理の状況確認について

### 近畿地方整備局(港湾空港関係)

 令和4年度予算に係る各案件の競争参加資格において、一般競争(指名競 争)参加資格(有資格者の登録)の申請及び受理の状況を確認するため、以下 の書類の提出を求めるものとする。

①インターネット方式による申請の場合

物品の製造、物品の販売及び役務の提供等

申請完了後、システムより配信される「申請確認メール」 の写しを提出

②郵送・持参方式による申請の場合

物品の製造、物品の販売及び役務の提供等

申請書を受領した際に交付される「受付票」の写しを提出

(注:) 上記に示す書類の提出後においても、有資格者の登録内容の確認により、競争参加 資格を認めない場合や確認された競争参加資格を取り消し、以降の手続に参加できない場 合がある。

# 電子調達システムの導入について

 国土交通省近畿地方整備局(港湾空港部)においては、平成**26**年**10**月**1**日から入札公告を行う 調達案件(物品・役務)について、現在運用している電子入札システムから、電子調達システムに 移行しています。つきましては、大変お手数ですが、以下の手順により電子調達システムの利用 者登録をお願いします。

### 1.国土交通省電子入札システムの**IC**カードをお持ちの方

現在、国土交通省電子入札システムのICカードをお持ち方は、電子調達システムにおいても引き続き ICカードを使用することができますので、電子調達システムのポータルサイトにアクセスしてマニュアルを 参照のうえ、電子調達システムへの登録手続きを行って下さい。

### 2.新たに電子調達システムを利用したい方

電子調達システムを新たに使用するためには、ハードウェア、ソフトウェア及びネットワークの環境を整 え、電子証明書を取得する必要がありますので、以下のURLにアクセスして電子証明書の取得を行って下 さい。

https://www.geps.go.jp/how\_to\_use

### 3.紙入札で入札に参加したい方

電子調達システムに移行した後も、紙入札参加願いを提出することにより紙入札で入札に参加する ことができます。

### 4.問い合わせ先

①電話による問合せ(受付時間:開庁日8:30~18:30)

政府電子調達(GEPS)内の「お問合せページ」に記載の電話番号への問合せ TEL: 0570-014-889

②メールによる問合せ(24時間受付)

政府電子調達(GEPS)内の「お問合せページ」の問合せフォームからの問合せ ③FAXによる問合せ(24時間受付)

政府電子調達(GEPS)内の「お問合せページ」に記載のFAX番号への問合せ FAX:017-731-3178

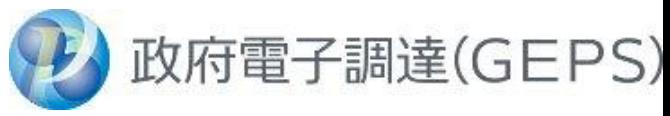

https://www.geps.go.jp/

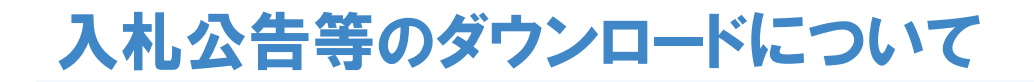

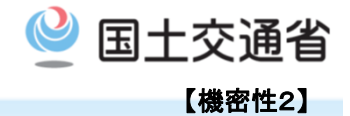

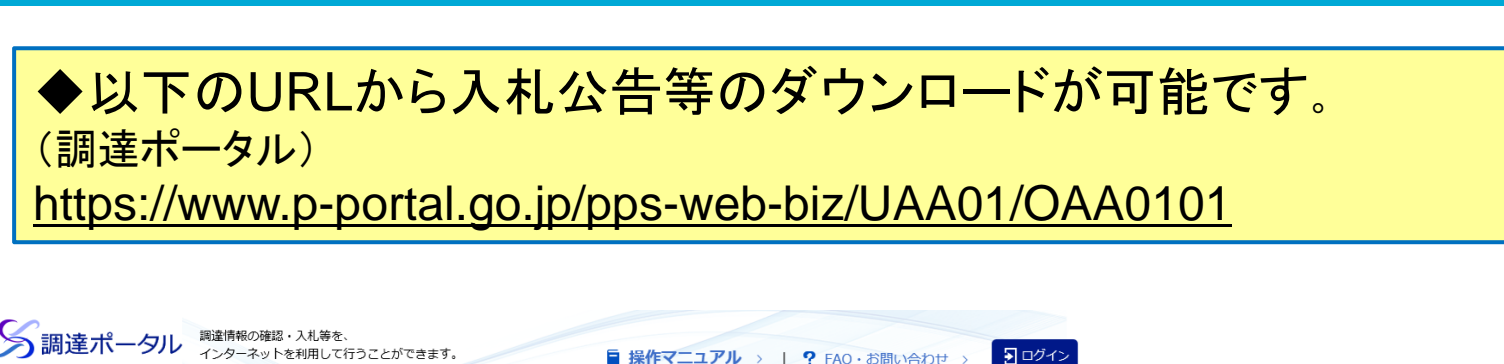

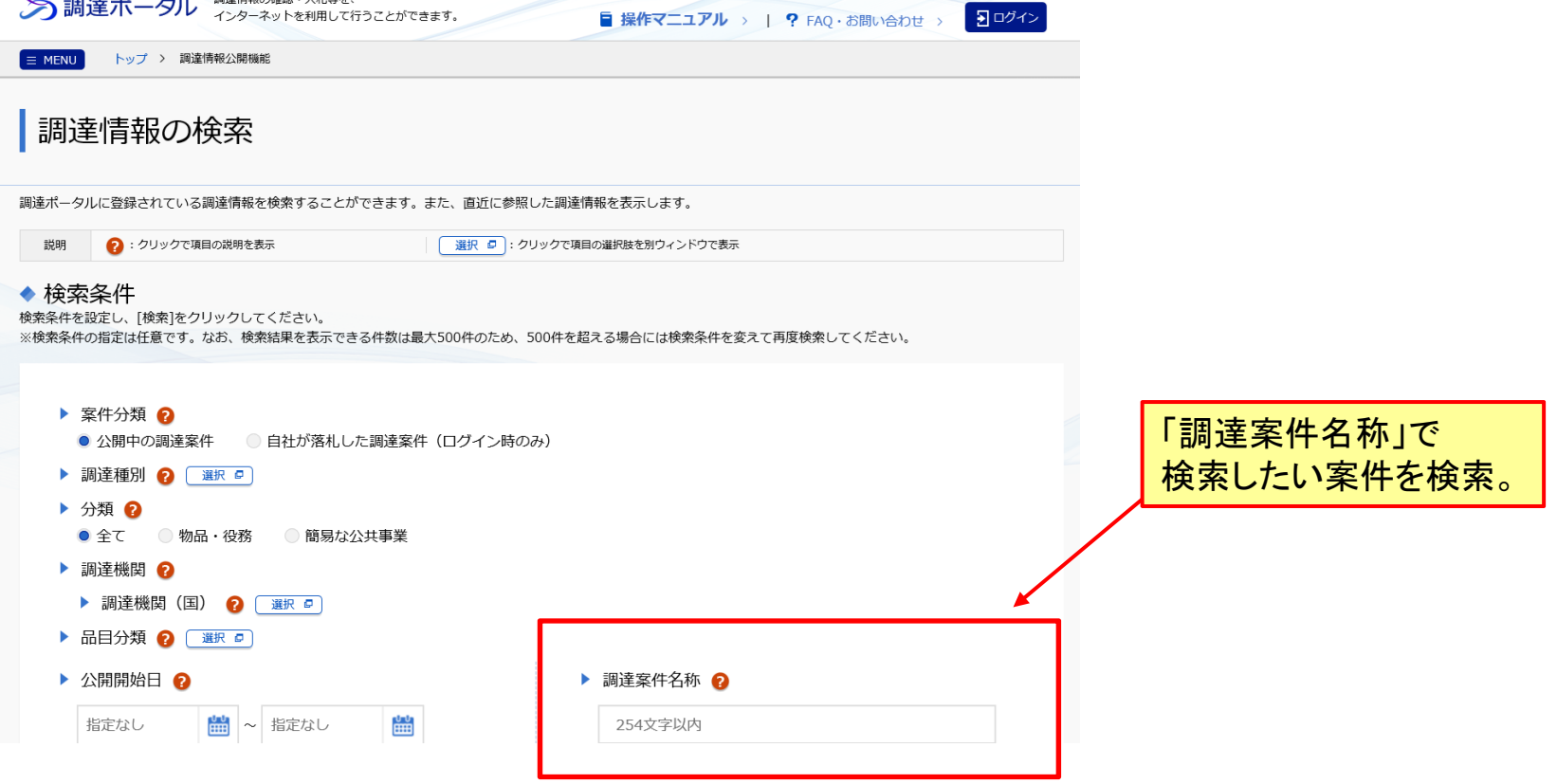